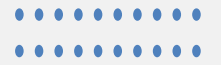

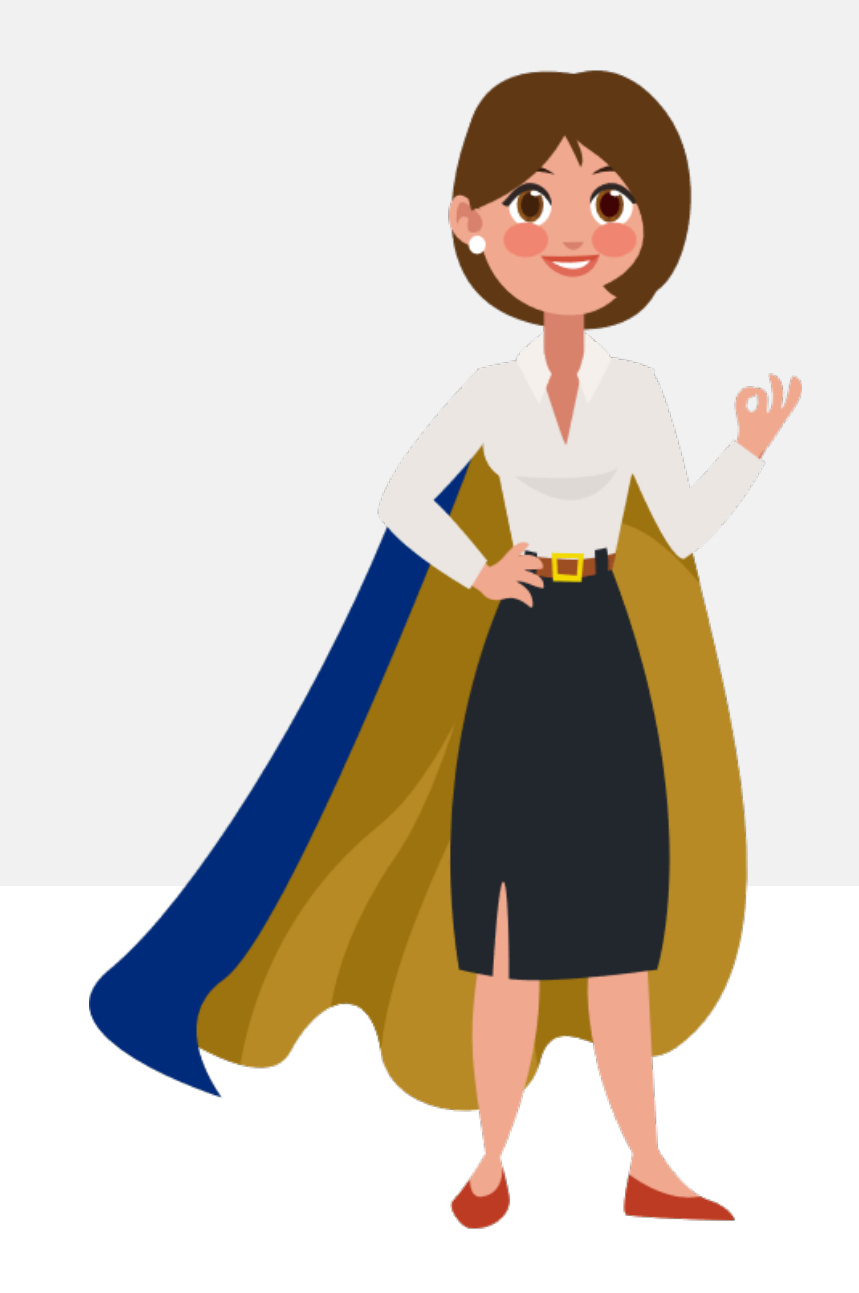

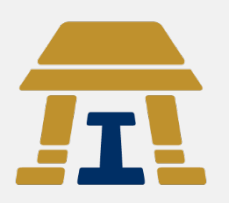

# Guía simplificada para registro y entrega del **PEPASIG ejercicio 2022-I y 2022-II**

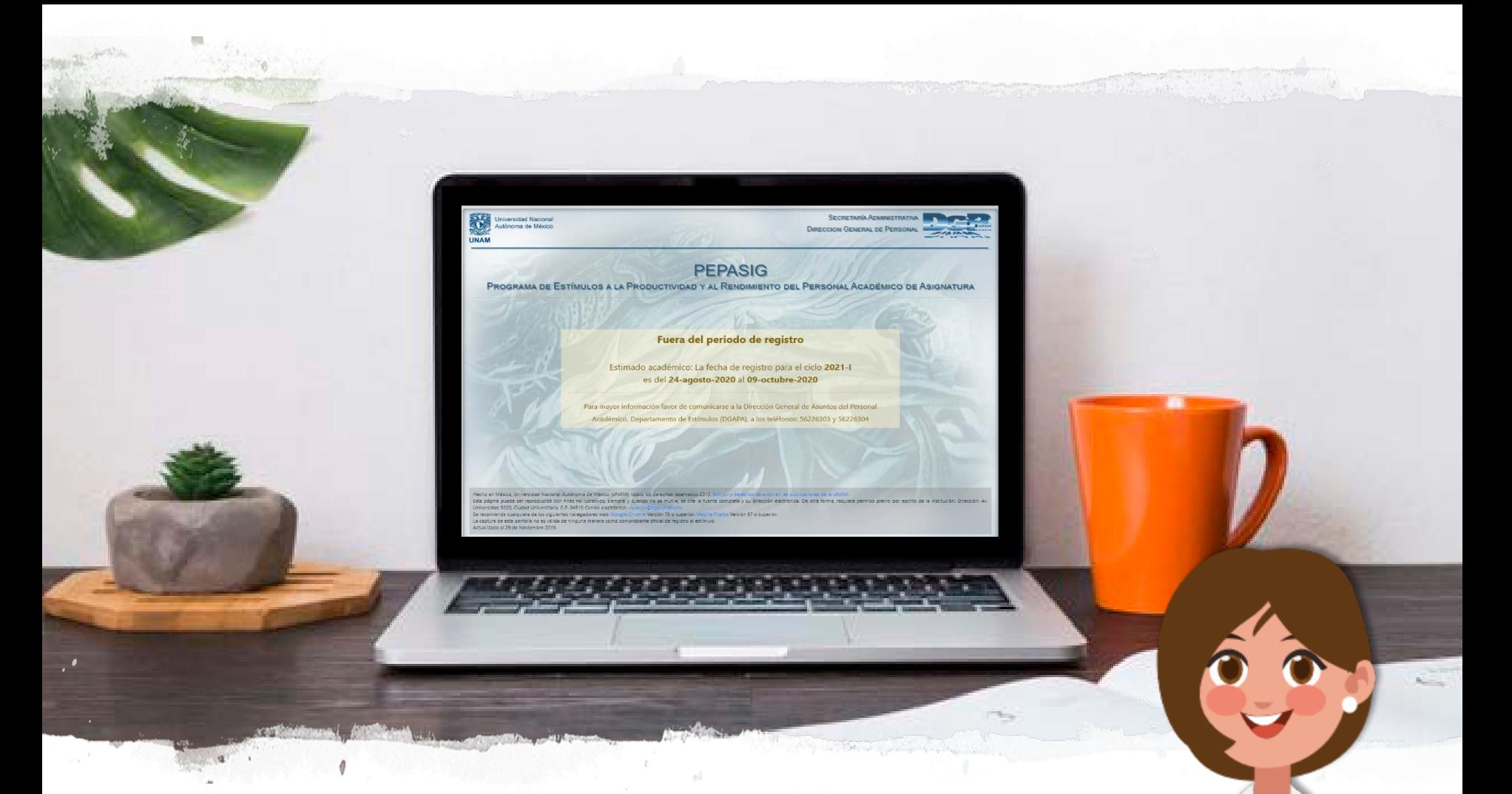

A partir del 9 **de agosto** de 2021, inicia el registro para el **ejercicio 2022-I y 2022-II** del **PEPASIG**

**¿Qué debo hacer para registrarme?**

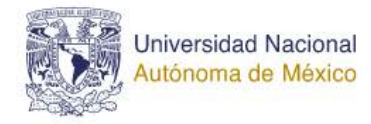

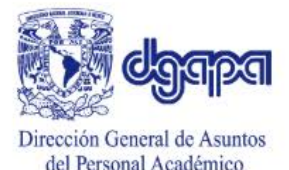

noce la DGAPA ▼ Impulso a la investigación ▼ Fortalecimiento a la docencia Estímulos -Reconocimientos v Formación académica v Renovación de la planta académica v Normatividad e Informació **PRIDE** PEE illerato **PEPASIG degea** PEI - DIPLO Al colocar el cursor en rección General de Asunt<br>del Personal Académico PEDPACMeT **ICITUD DE** este espacio se despliega **PROFESO PEDMETI** el menú, selecciona: **PEPASIG**

## Ingresa a la página de la DGAPA.

### Micrositios

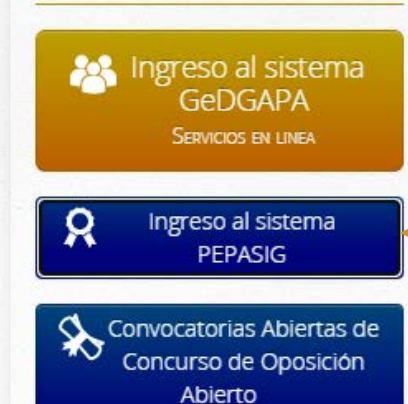

Inducción al personal académico

Administración Interna M

**RED DE ARTICULACIÓN** ◈ **DGAPA ENTIDADES ACADEMICAS** 

### Dirigido a:

Personal académico de asignatura sin nombramiento de profesor o investigador de carrera y con un año de antigüedad, así como técnicos académicos con actividad docente frente a grupo.

### Horario de atención de llamadas telefónicas:

Lunes a Viernes de 9:00 am a 14:00 pm

### Tabulador 2020:

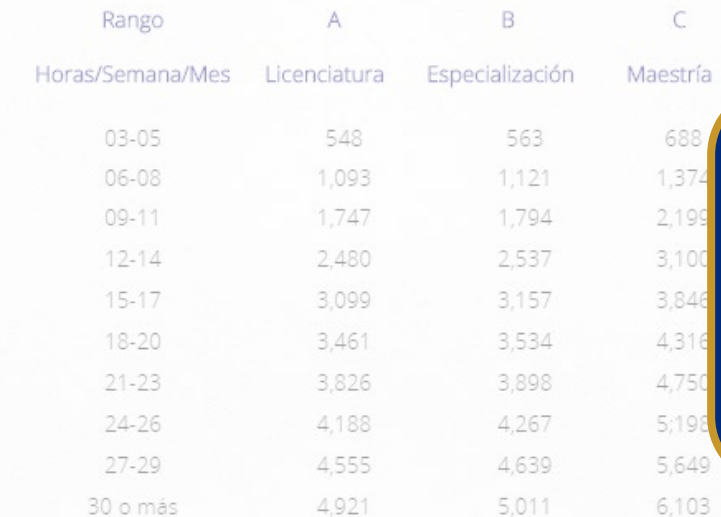

Cualquiera de estas dos opciones te llevan al formulario. ¡Solo da clic!

D

7,524

Doctorado

Monto en Moneda Nacional

Nivel A: Art.36, Jubilado, Licenciatura, Nivel B: Especialización, Nivel C: Maestría y Nivel D: Doctorado

### Sistemas de Registro en Línea:

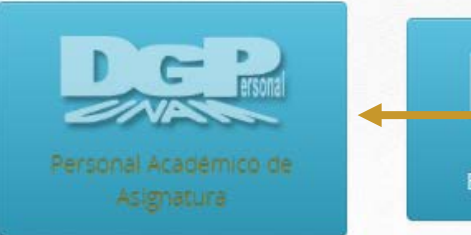

Entidades Académicas

Recuerda que el NIP, te fue proporcionado por la DGPe. Este consta de **diez dígitos**  alfanuméricos, es con el que registras las calificaciones

**Universidad Nacional** Autónoma de México

**UNAM** 

### Sistema de Autenticación del **Personal Universitario**

scriba su RFC

Ingrese su NIP

Inicio de sesión ¿Olvidó su N.I.P.? **Personal Académico:** 

R.F.C.

N.I.P.:

Si usted no conoce o ha extraviado su NIP, le recordamos que puede acudir a la Oficina de Personal de su Dependencia para que éste le sea ratificado.

> **Hoy es un excelen te día!**

EIRFC  $E1$  Rron<br>es con es cond<br>homocl  $a^{ve}$ 

RFC (con homoclave)

NIP

**TELE** 

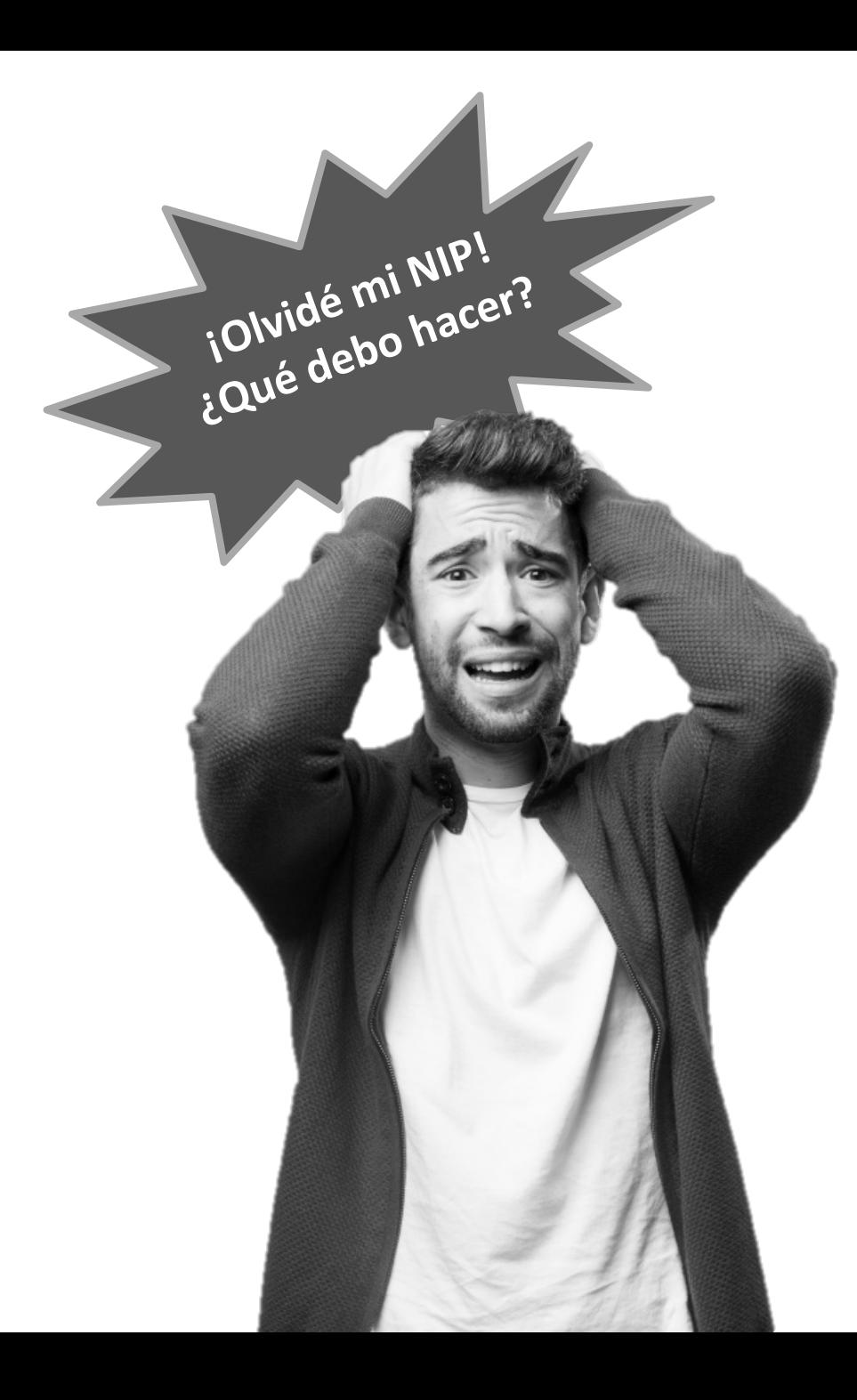

# lad Nacional de México

# Sistema de Autenticación del **Personal Universitario**

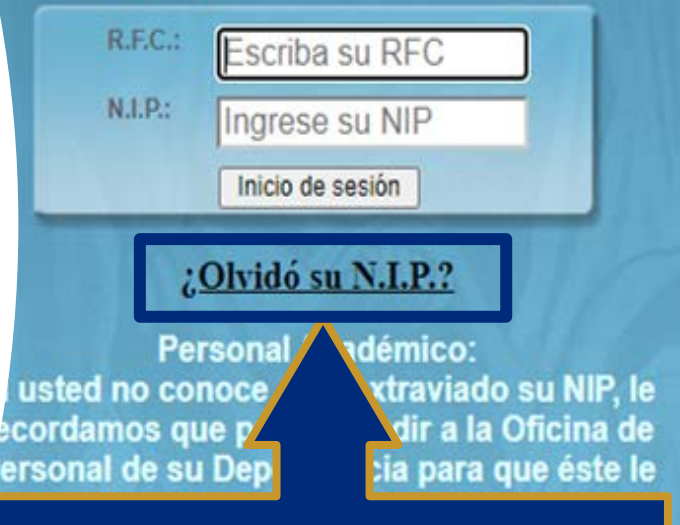

Selecciona esta opción, completa los datos y revisa tú correo donde te llegará el NIP

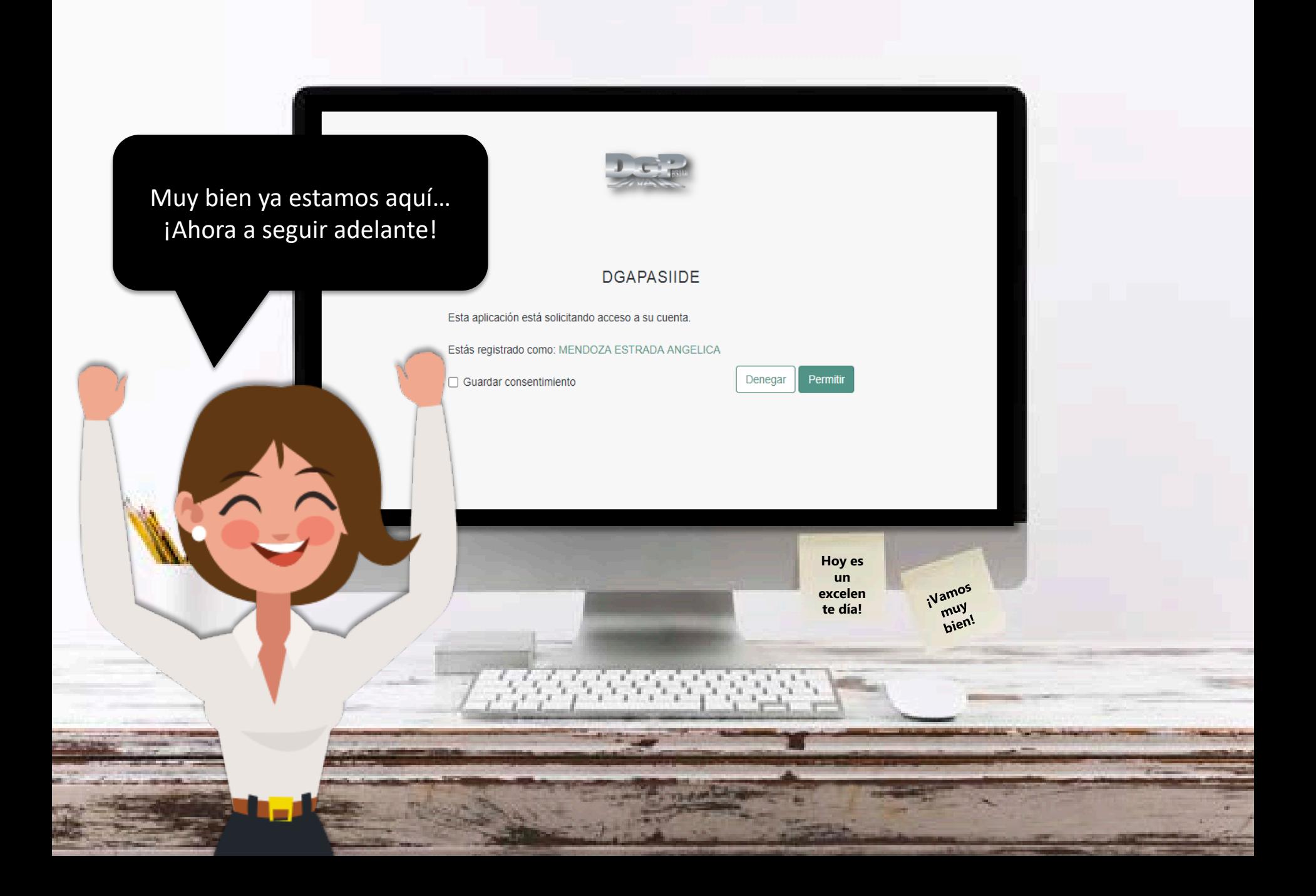

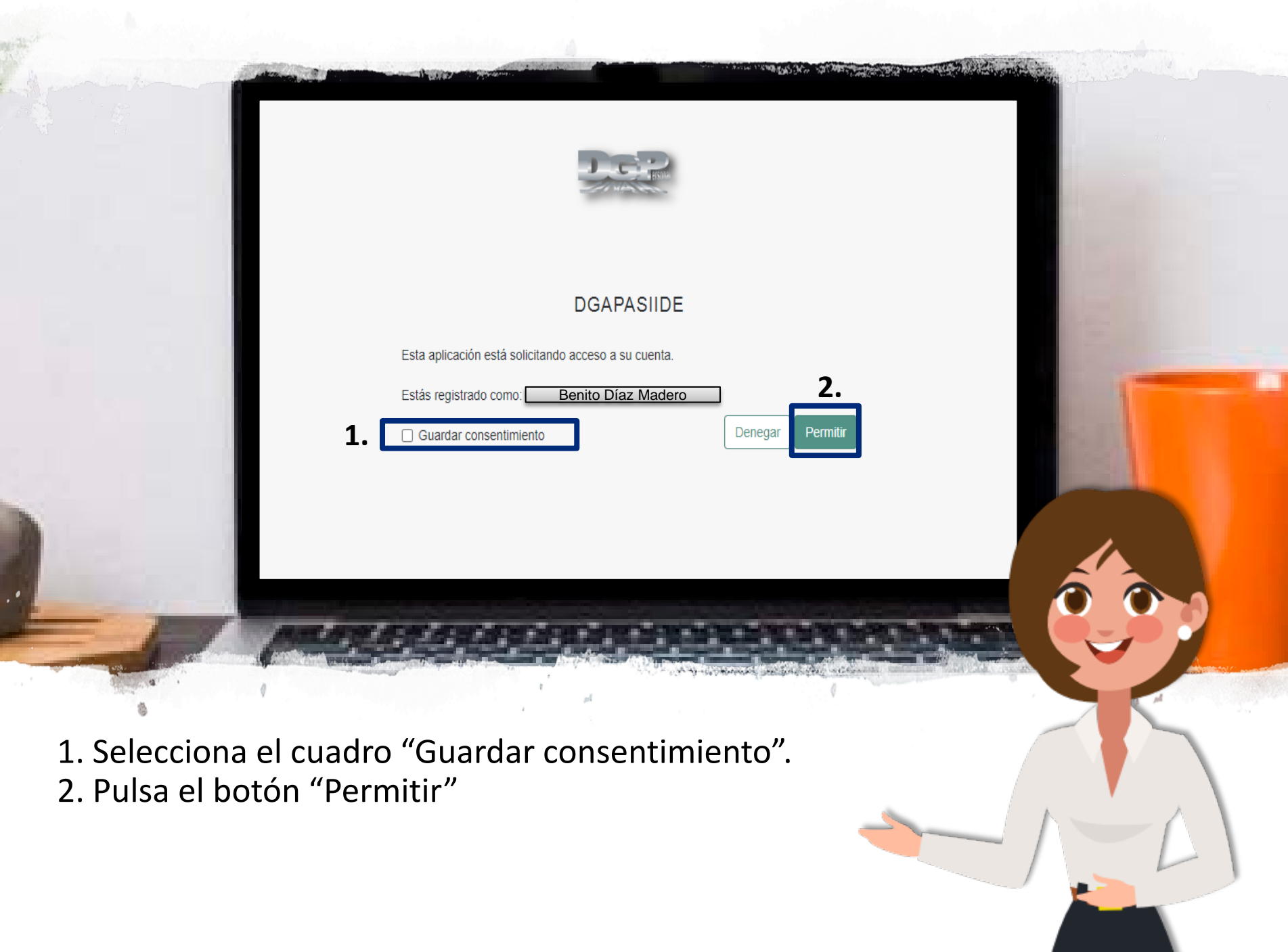

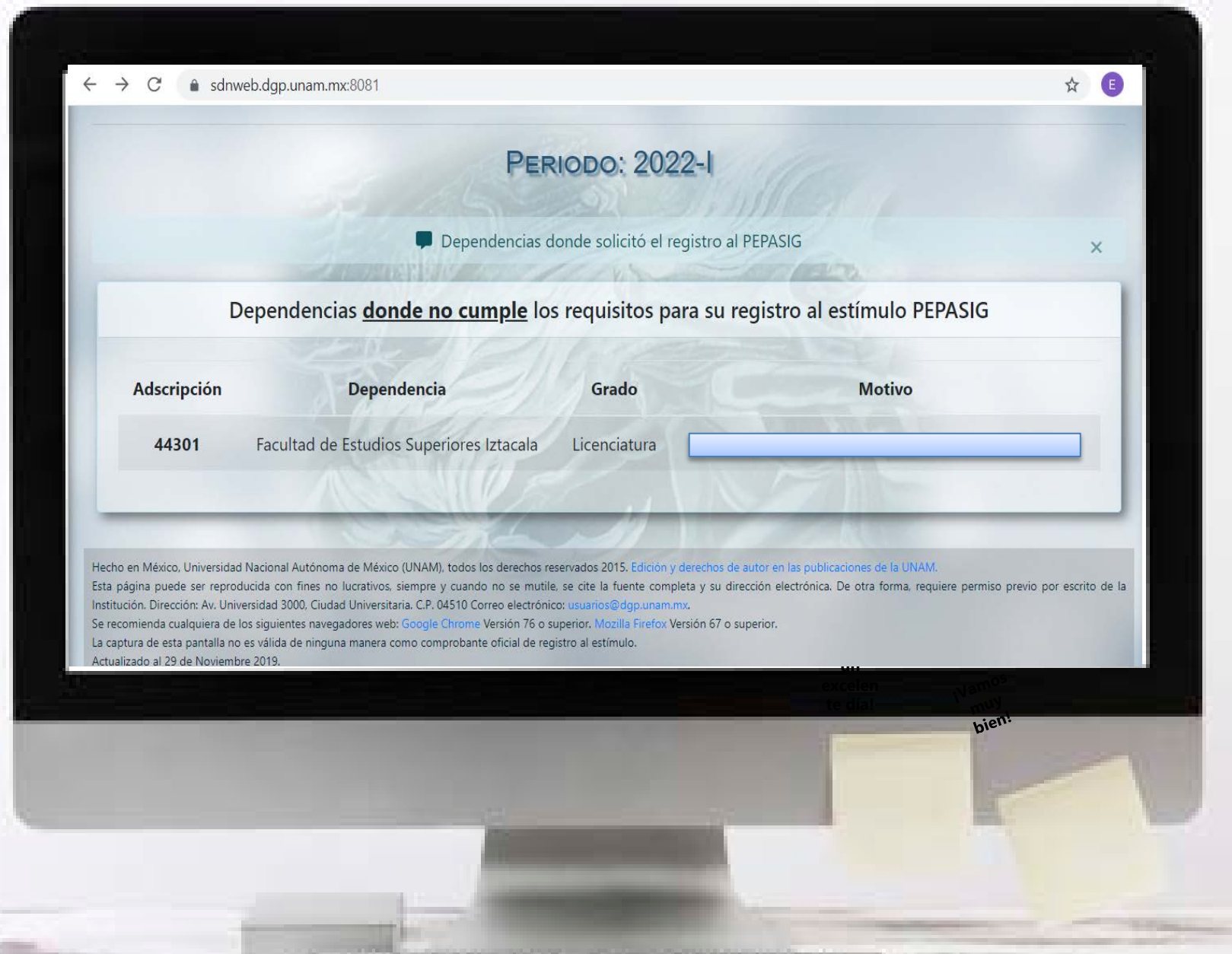

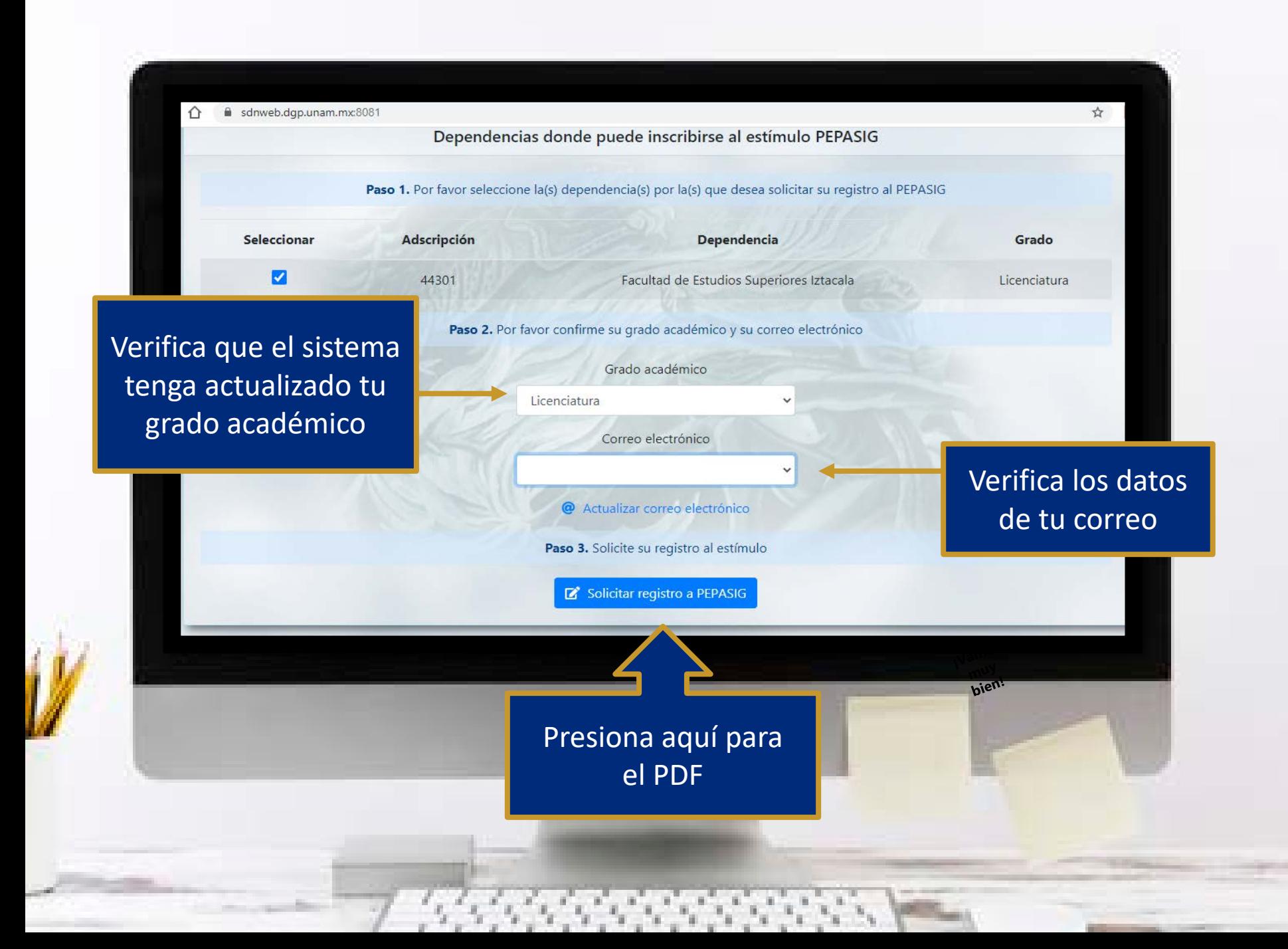

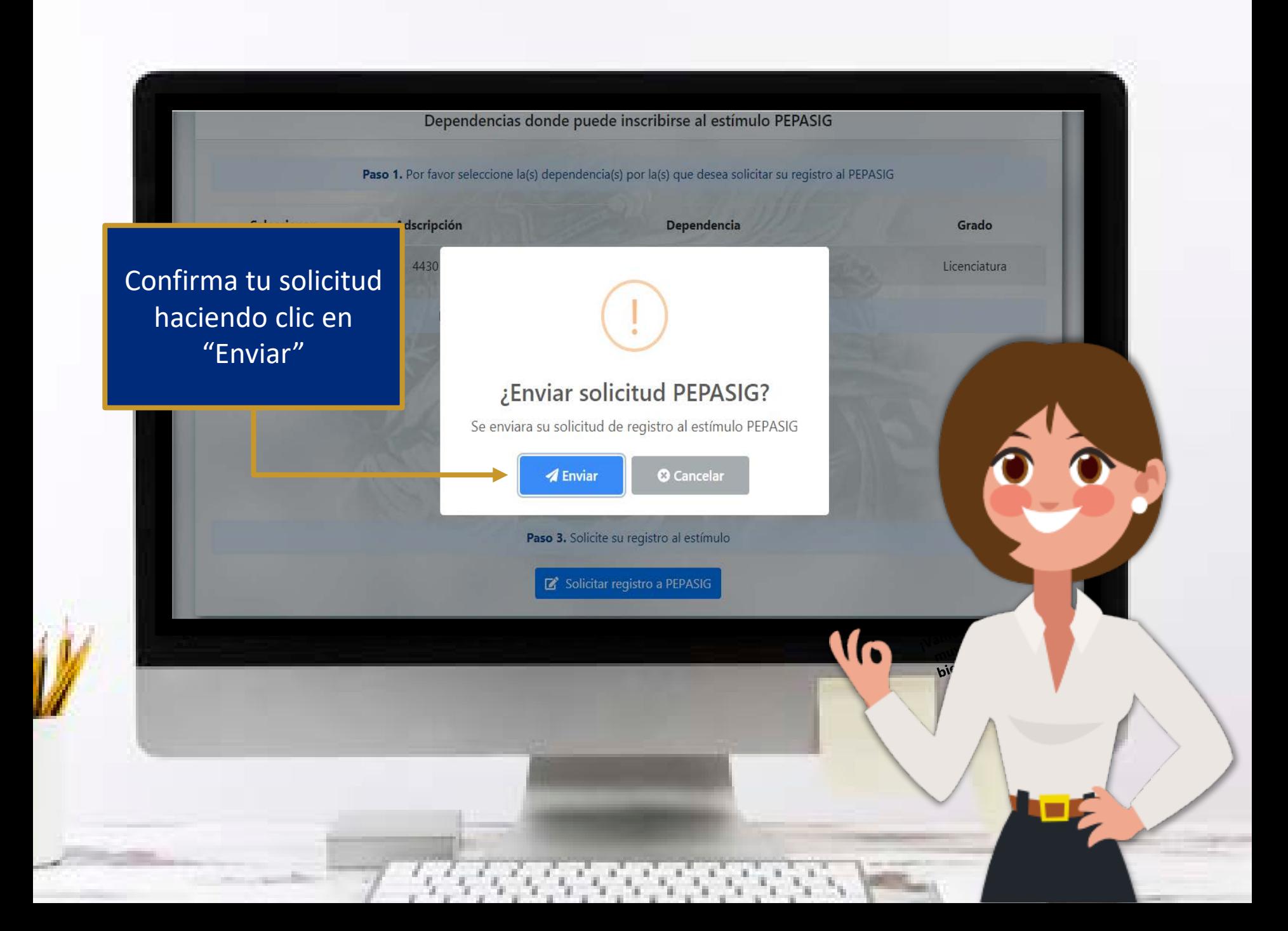

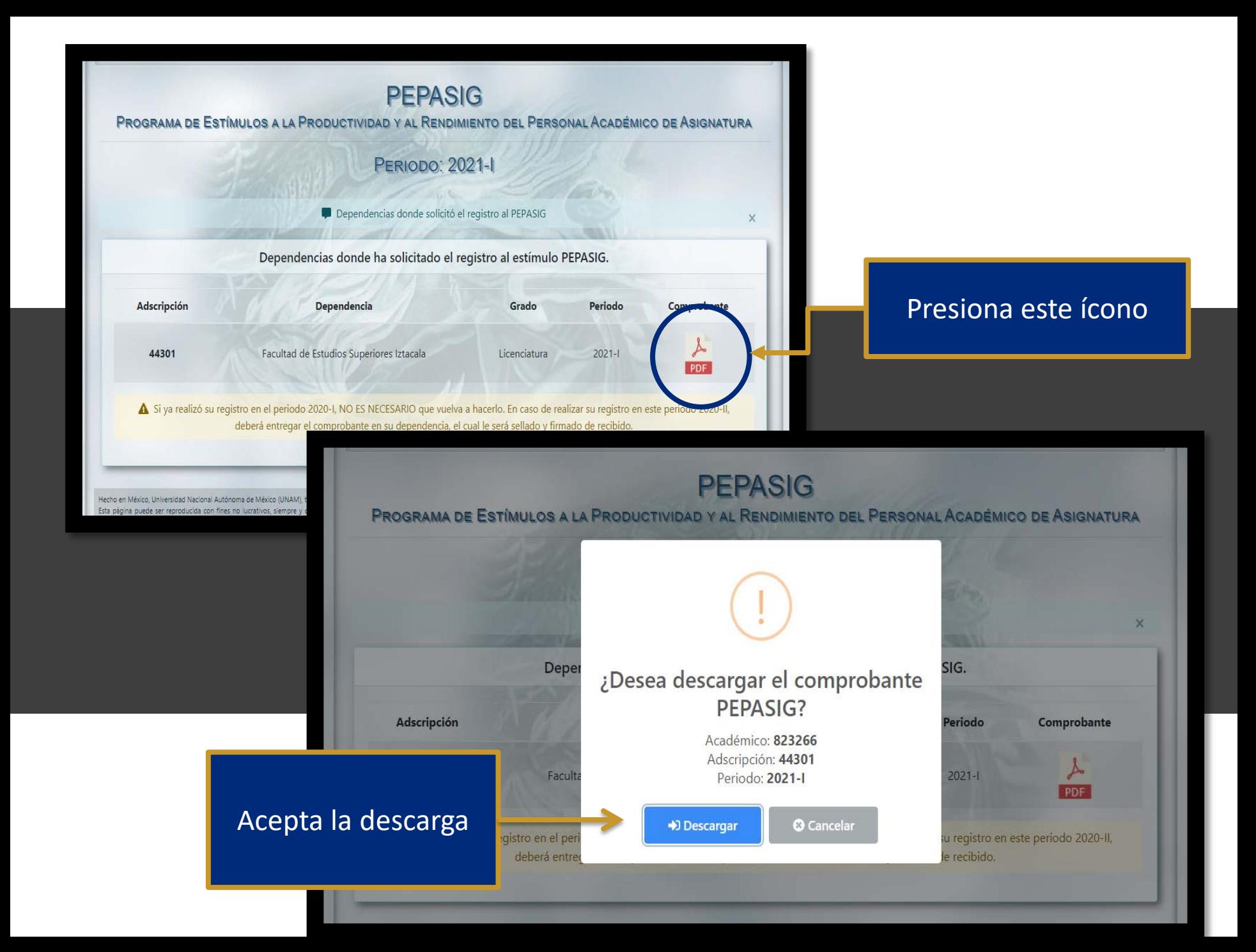

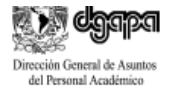

Número de reo

Grado: Maestría

Comprobante de inscripción PEPASIG

Programa de Estímulos a la Productividad y al Rendimiento del Personal Académico de Asignatura

#### Periodo 2022-I

RFC: LOZR6905252K4

Núm.Exp: 875952

Nombre: LOYA ZURITA ROMEO EDUARDO

Nombramiento: Profesor ordinario de asignatura

Dependencia: 44301 Facultad de Estudios Superiores Iztacala

Correo: eloyazu@gmail.com

Fecha de inscripción: 10-agosto-2021 10:29

La presentación de la solicitud por parte del académico implica el cabal conocimiento y la aceptación de todas y cada una de las bases de la Convocatoria publicada en gaceta UNAM el 9 de agosto de 2021

Los estímulos correspondientes al PEPASIG de la UNAM, son beneficios adicionales que no forman parte del salario nominal, por lo que no constituyen un ingreso fijo, regular ni permanente. Su asignación está sujeta a un proceso de evaluación académica que valora el rendimiento y la productividad de los académicos.

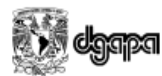

del Personal Académico

ACUSE PARA EL ACADÉMICO Número de registro: 3000000000208045

Comprobante de inscripción PEPASIG

Programa de Estímulos a la Productividad y al Rendimiento del Personal Académico de Asignatura

#### Periodo 2022-l

Núm.Exp: 875952

RFC: LOZR6905252K4

Nombre: LOYA ZURITA ROMEO EDUARDO

Nombramiento: Profesor ordinario de asignatura

Dependencia: 44301 Facultad de Estudios Superiores Iztacala

Correo: eloyazu@gmail.com

Fecha de inscripción: 10-agosto-2021 10:29

Una vez descargado el comprobante de inscripción deberás imprimirlo y firmarlo a un costado del nombre, escanearlo en archivo PDF, llene el formulario y suba los archivos correspondientes

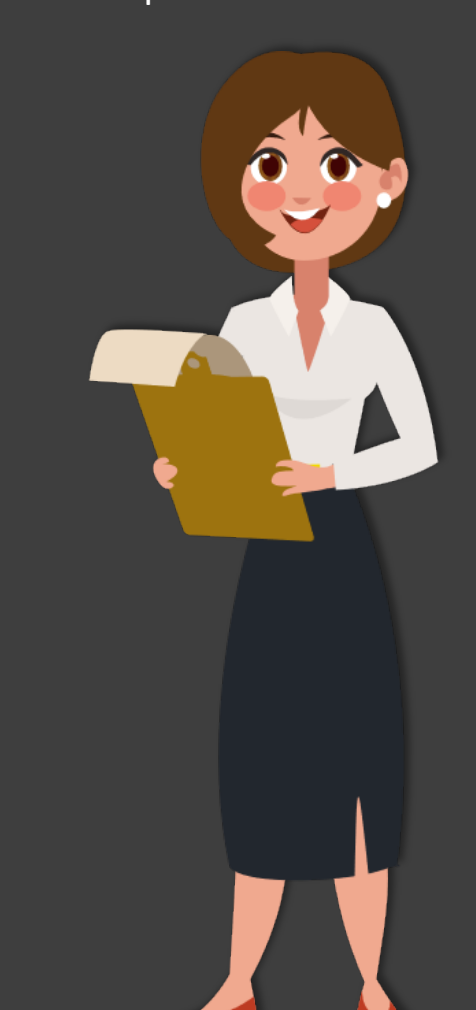

Grado: Maestría

### https://docs.google.com/forms/d/e/1FAIpQLSeMgZBszKKGWqG0l4dDpNYgLXHXddt H9HGYWzvFwEOq2iC9Yg/viewform?usp=pp\_url

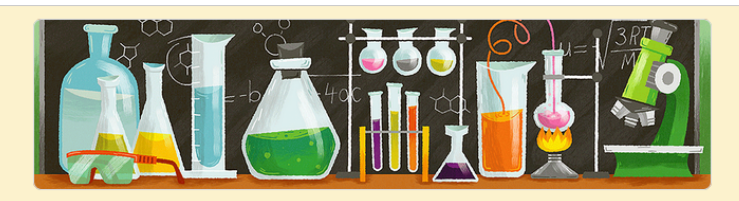

### PEPASIG, Convocatoria 2022

Con el propósito de optimizar la solicitud de ingreso o reingreso al PEPASIG ejercicio 2022-1 y 2022-2, favor de llenar el siguiente formulario y atender las indicaciones. Recuerde que la veracidad de la información es su responsabilidad.

El nombre y la foto asociados a tu cuenta de Google se registrarán cuando subas archivos y envíes este formulario

¿No es tuya la dirección pepasig.fesi@iztacala.unam.mx? Cambiar de cuenta

\*Obligatorio

Correo<sup>\*</sup>

Tu dirección de correo electrónico

Nombre completo, iniciando con los apellidos \*

Tu respuesta

Número de empleado '

#### Sección 2 de 2

### Documentos requeridos

 $\tilde{\lambda}$  $\ddot{z}$ 

De acuerdo con las bases de la convocatoria usted deberá entregar los siguientes documentos digitalizados en archivo PDF (1 Comprobante de registro, y 2 Comprobante de grado académico ) y nombrado con la siguiente estructura sin espacios: ApellidosNombre\_2022.pdf

Ejemplo: JuarezMaderoBenito\_2022.pdf

Notas:

1. El acta de examen profesional solo tiene validez de 6 meses para el programa PEPASIG. 2. Si el grado es del extranjero deberá contar con la validación de la DGIRE.

3. Las digitalizaciones deben ser legibles, si el documento es de más de dos hojas deberá estar en un solo archivo.

1. Documento, comprobante de inscripción de la página de la DGAPA. \*

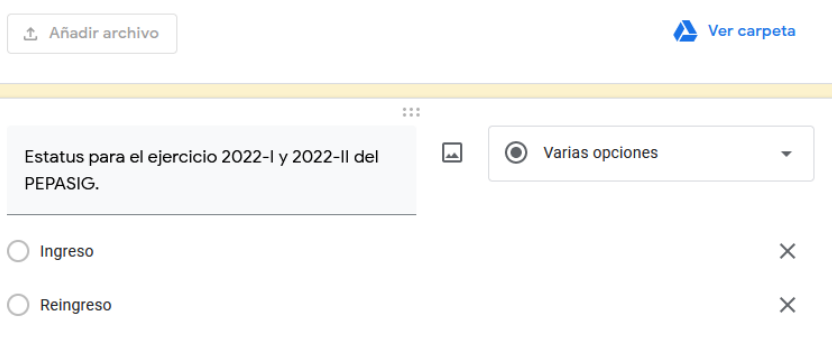

### **Dudas frecuentes – I**

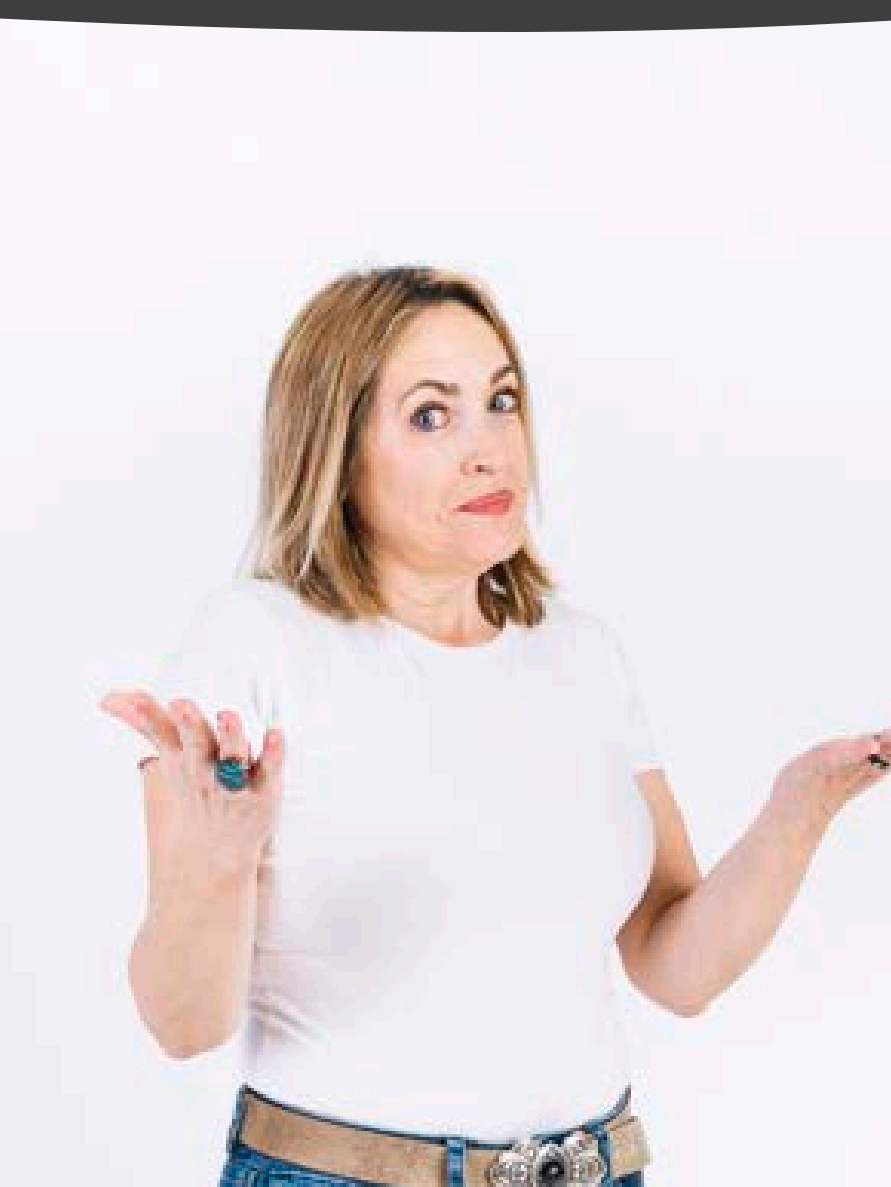

- Concluí mi registro al PEPASIG pero no modifique mi grado académico.
- Estoy impartiendo más de tres horas, pero al ingresar al sistema me indica que no tengo el número de horas requeridas y no me deja registrar. ¿Qué debo hacer?
- El sistema me indica que no tengo la antigüedad, pero ya cumplí el año. ¿Qué debo hacer?

Para estos casos deberás comunicarte directamente al correo: [chichen@unam.mx](mailto:chichen@unam.mx)

### **Dudas frecuentes – II**

- Ya tengo mi comprobante de registro pero aparece con otro nombre, ¿Qué hago?
- Al querer descargar el PDF presenta error, ¿Qué debo hacer?

Para estas dos preguntas deberás comunicarte con: M.A.D. Tayde Teresa Pérez Balvanera Jefa del Dpto. de ESTÍMULOS [depest@dgapa.unam.mx](mailto:DEPEST@DGAPA.UNAM.MX)

Cel. 55 7886 5099 Tel. 5556 22 63 04 Y 555622 6303